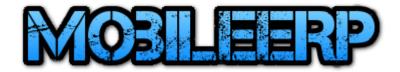

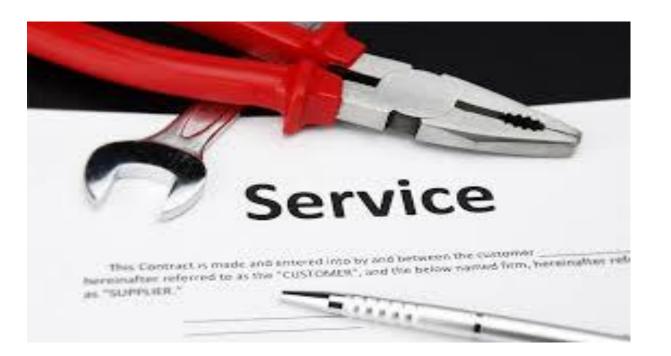

# Ticket based Service System

MobileERP 14 OCT 2019

## **Service Ticket Flow**

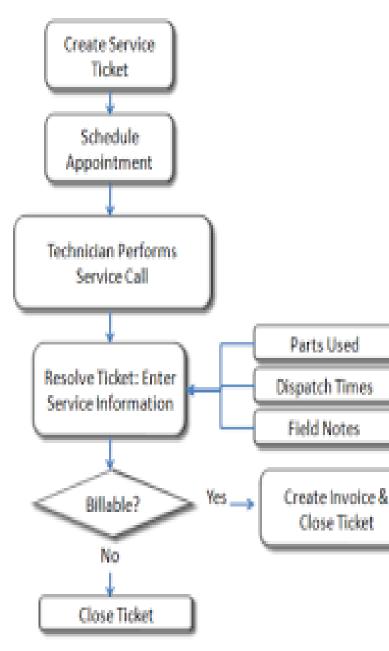

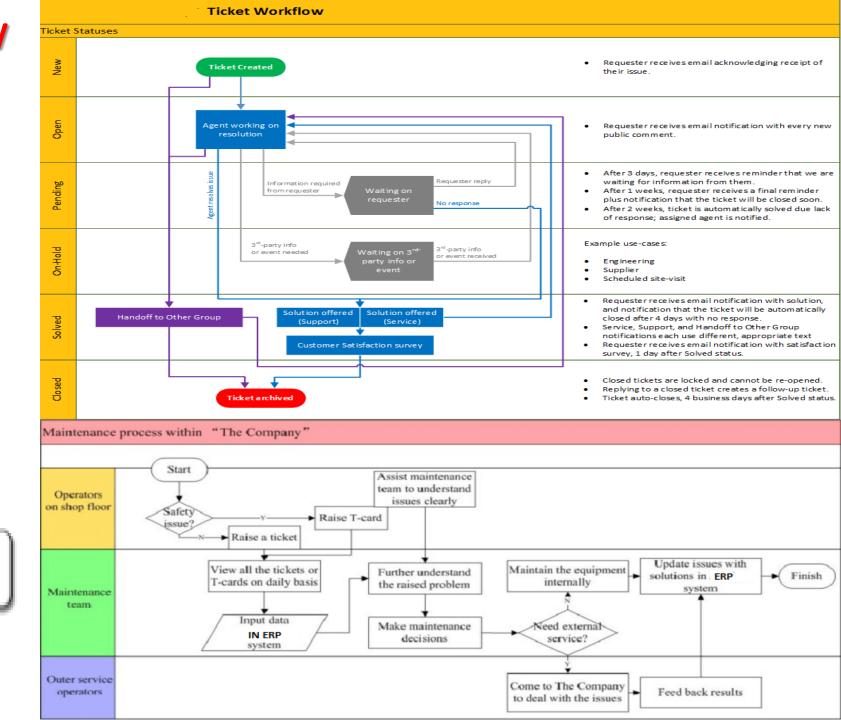

#### Generate Service Tickets via various Methods

#### TICKET SAMPLE FOR JAYAIR, SAIAIR, SKS ETC.

| EDE             |                                          | HVA                                                                                                    | AC SEF                                                                                                    | I      | NVOICE                                                                               | Ξ                              |                                           |                  |                                             |                        | 10 |
|-----------------|------------------------------------------|----------------------------------------------------------------------------------------------------|----------------------------------------------------------------------------------------------------|--------|--------------------------------------------------------------------------------------|--------------------------------|-------------------------------------------|------------------|---------------------------------------------|------------------------|----|
|                 | YOUR COMPANY NAME HER<br>123 Main Street | RE                                                                                                    | OD OF PAYMENT                                                                                                    | -      | UNIT                                                                                 |                                | UNI                                       | т                | CHE                                         | CK LIST                |    |
| Busine          | SS YOUR TOWN, STATE and ZIP              | GASH<br>GOLOK DRIVERT                                                                                                    | S LIC NO.                                                                                                    | MARE   |                                                                                      | M                              | AKE                                       |                  |                                             |                        |    |
| Desig           | Phone 123-4567                           | 95 (S. C.)                                                                                                    | NC DVISA DAMEX                                                                                                    | SETTU: | AL NUMBER                                                                            |                                | RAL MURBER                                |                  | D VOCTO                                     |                        | =  |
|                 |                                          | EXPLOATE                                                                                                    |                                                                                                    |        | ENVIRON                                                                              | ATATAL                         | CHECKLIST                                 | -                | CONTACTS TO<br>CONTACTS TO<br>CONTACTS TO   | NT & CLEAN<br>IND/TION |    |
| NAME            |                                          | CC NO.                                                                                                    |                                                                                                    |        | CONDENSING UNIT                                                                      | QTY                            | TYPEDBE                                   | OSITION          |                                             | CHECK FIR.             |    |
| STREET          |                                          |                                                                                                    | DATE                                                                                                    |        | ECOVERED                                                                             |                                |                                           |                  | C REFRIGER                                  |                        | _  |
| DITY            |                                          |                                                                                                    | PROMISED                                                                                                    | -      | ECYCLED                                                                              |                                |                                           |                  |                                             | OTOR                   |    |
| PHONE (HOME)    | PHONE (WORK)                             |                                                                                                    | SCHED.                                                                                                    | -      | ECLAIMED                                                                             |                                |                                           |                  | D VOLTS                                     | AMPS                   | _  |
| TECHNICIAN      |                                          |                                                                                                    | TIME DRM.                                                                                                    |        | SPOSAL                                                                               |                                |                                           |                  | CONTRCTS TO                                 | HT & CLEAN             |    |
|                 |                                          |                                                                                                    |                                                                                                    | -      | IMANTLED                                                                             |                                |                                           |                  |                                             | INCOM A ROWER          |    |
| WORK TO BE PERP | 14(M)(1)                                 |                                                                                                    |                                                                                                    | 00     | HANGED OUT/REPLACED                                                                  |                                | TOTAL S                                   |                  | CLEAN COL &                                 | CHECK FIR              |    |
|                 |                                          |                                                                                                    |                                                                                                    |        | MATERIALS & SE                                                                       | RVICES                         | UNIT PRICE                                | AMOUNT           | Extwo                                       | # LVG 08               |    |
| 1               |                                          |                                                                                                    |                                                                                                    |        | REFRIGERANT II-                                                                      | LDS.                           |                                           |                  | CÓNDENSA                                    | CAN CHIMAN FIRM        |    |
| 2               | DESCRIPTION OF                           | WORK                                                                                                    |                                                                                                    |        | FRITERS X                                                                            | ×                              |                                           |                  |                                             |                        |    |
| -               |                                          |                                                                                                    |                                                                                                    |        | 1.111.000+ PA                                                                        |                                |                                           |                  | PILTER SUCE                                 |                        |    |
| -               |                                          |                                                                                                    |                                                                                                    |        |                                                                                      |                                |                                           |                  |                                             | SSEMBLY                |    |
|                 |                                          |                                                                                                    |                                                                                                    |        |                                                                                      |                                |                                           |                  | D FUEL BUPPLY A                             | PHESILIPE              |    |
|                 |                                          |                                                                                                    |                                                                                                    |        |                                                                                      |                                |                                           |                  | PLANE ADJUST                                | IMEN T                 |    |
|                 |                                          |                                                                                                    |                                                                                                    |        |                                                                                      |                                |                                           |                  | FAN & LINKT SW                              | NTCH GREEK             |    |
|                 |                                          |                                                                                                    |                                                                                                    |        |                                                                                      |                                |                                           |                  | D BLOWER ASSE<br>D RV VALVE<br>D STRIP HEAT | MBCF                   |    |
|                 |                                          |                                                                                                    |                                                                                                    |        |                                                                                      | TOTA                           | L MATERIALS                               |                  | DEPROST CYC                                 |                        |    |
| 1               |                                          |                                                                                                    |                                                                                                    | 1      | LABOR                                                                                |                                | BATE                                      | AMOUNT           |                                             | CONTRACTOR             |    |
|                 |                                          |                                                                                                    |                                                                                                    |        |                                                                                      | -                              |                                           |                  | THERMOST                                    | AT                     | 4  |
|                 |                                          |                                                                                                    |                                                                                                    | -      |                                                                                      |                                |                                           |                  | D OK.                                       | D HEPLACE              |    |
|                 |                                          |                                                                                                    |                                                                                                    |        |                                                                                      |                                |                                           |                  | TOTA                                        | L SUMMARY              |    |
| 6               | RECOMMENDATIONS                          | 3                                                                                                    |                                                                                                    |        |                                                                                      | -                              | TOTAL LABOR                               |                  | TOTAL MATERIALS                             |                        | Т  |
|                 |                                          |                                                                                                    |                                                                                                    | LIME   | TED WARRANTY: All masur<br>disclosure' or suppliers' without company is warranted by | usia, painta a<br>a warranty o | ind equipment are<br>why All abor perform | warranted by the | TOTAL LABOR                                 |                        | T  |
|                 |                                          |                                                                                                    |                                                                                                    | 400M   | e kaned company makes to<br>to of technicipita are not auth                          | to other wa                    | manhine, dependent of                     | inclined and its | TRAVEL CHARGE                               |                        | T  |
|                 | (Passa Ja<br>Basari ya                   | thatly to other the work cuffined above who<br>brins the to equipment to all the bound of a<br>climate out on the terms have a bound | ch Van been schafecturig completed 1 agries that<br>etchnig payment is made. E paymentic not made<br>anale at Geller's supervise wollto represe a 20-<br>s SelectRayer tamaantiin. Any idensige reaching<br>is SelectRayer tamaantiin. Any idensige reaching |        | e camod company.                                                                     |                                | Damer                                     |                  | TAX                                         |                        | T  |
|                 | Topication from and                      | In fails on the entire amount conterned in the<br>creation of shall not be the responsibility of th                                  | a Salarfiger Parazitin. Any itemperetating<br>after                                                                                                    | -      | SERVICE CO                                                                           | NTRACT                         | WARRAN                                    | 117              |                                             | -                      | T  |
|                 |                                          |                                                                                                    |                                                                                                    | -      |                                                                                      | ank                            |                                           |                  | TOTAL                                       |                        | +  |
| 1               |                                          | CURTOWER BIOMATURE                                                                                                    | GATE                                                                                                    |        |                                                                                      | - anne                         |                                           |                  | 1.Sinc                                      |                        | 1  |

#### How Tickets can be generated?.

1. Customer Scanning QRCode of product

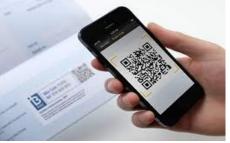

2. Customer entering it from website

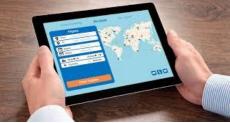

3. Manual entry by HelpDesk at company when phone, email or whatsapp received.

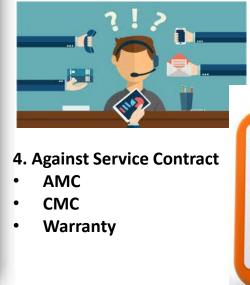

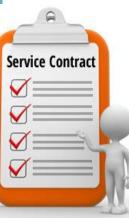

### **Customized Service Ticket Samples**

2.02 40

#### Software Support Ticket

|                                      |                                                                              |    | Already have                   | an account?                          |
|--------------------------------------|------------------------------------------------------------------------------|----|--------------------------------|--------------------------------------|
| Your information                     |                                                                              |    |                                | login                                |
| Your Information                     |                                                                              |    | Login to find your             |                                      |
| Your Name                            |                                                                              |    |                                |                                      |
|                                      |                                                                              |    |                                |                                      |
| Your Email                           |                                                                              |    | We mainly do                   | support in English.                  |
| Your Phone or Skype ID<br>(optional) |                                                                              |    | Support in <b>Spani</b><br>po: | h, French and Dutch is<br>sible too. |
| CC to (optional)                     | e.g. follower1@domain.com,                                                   |    | ⊆ Emergency lines              |                                      |
|                                      | Please note that followers will receive all the messages that will be shared |    | America                        |                                      |
|                                      |                                                                              |    | Europe                         |                                      |
| Your Installation info               |                                                                              |    | Africa                         |                                      |
|                                      |                                                                              |    | Asia                           |                                      |
| Edition & Hosting                    | O Online                                                                     |    |                                |                                      |
| Landon of Hosting                    | Enterprise                                                                   |    | What's                         | included?                            |
|                                      | O                                                                            |    |                                | a can expect from our                |
|                                      |                                                                              |    | 5                              | upport.                              |
| Your Subscription Code               | e.g. M100000000000                                                           |    |                                |                                      |
|                                      | Sign in if you don't know your subscription code                             |    |                                |                                      |
| Version                              | 13.0                                                                         | ~  |                                |                                      |
| Ticket Description                   |                                                                              |    |                                |                                      |
| Ticket type                          | A question related to my subscription or billing                             |    |                                |                                      |
| neact type                           | O A question to use or configure                                             |    |                                |                                      |
|                                      | O A bug or a wrong behavior but no traceback                                 |    |                                |                                      |
|                                      | O A bug with a traceback                                                     |    |                                |                                      |
|                                      | O An issue related to my upgrade                                             |    |                                |                                      |
|                                      | O Other                                                                      |    |                                |                                      |
|                                      |                                                                              |    |                                |                                      |
| Subject                              | e.g. Wrong planned revenues in CRM opportunities                             |    |                                |                                      |
| Detailed description                 | What are the steps to reproduce your issue?                                  | ~  |                                |                                      |
|                                      | What is the current behavior that you observe?                               |    |                                |                                      |
|                                      | What would be your expected behavior in this case?                           |    |                                |                                      |
|                                      |                                                                              | ~  |                                |                                      |
|                                      |                                                                              | 11 |                                |                                      |
|                                      |                                                                              |    |                                |                                      |
| Attach files                         | Choose File No file chosen                                                   |    |                                |                                      |
|                                      | A field many attachments                                                     |    |                                |                                      |

| Mech          | anie I                       | Vehicle<br>Iame Number       | Vehicle Descriptio | n Departm             | int                                                                                                    | Vehicle<br>Mileage | Reporting<br>Employee | W/O<br>Intake D |
|---------------|------------------------------|------------------------------|--------------------|-----------------------|----------------------------------------------------------------------------------------------------|--------------------|-----------------------|-----------------|
| Repai         | ted P                        | <ul> <li>Internet</li> </ul> | 2000 Thomas        | Transpor              |                                                                                                    | 350,000            | Tom Larson            | 08/05/          |
| •             | A                            | Service - ABB                | 100 m              | International Account | And in case of the local division of the local division of the loc | major systems (    | for safety and we     | 100             |
| Repair<br>No. | Qty                          |                              | r - Description    | Repair                |                                                                                                    | rk Performed De    |                       | H               |
| 1             | 24                           | 125-15W40 - OR, Mb1          | br                 |                       |                                                                                                    |                    |                       |                 |
| 1             | 1 4 200-0149-20 - BRAKE PADS |                              |                    |                       |                                                                                                    |                    |                       | -               |
|               | 1 6 200-0169-20 - DRAKE PADS |                              |                    |                       |                                                                                                    |                    |                       | -               |
|               |                              |                              |                    |                       |                                                                                                    |                    |                       |                 |
|               | -                            |                              |                    |                       |                                                                                                    |                    |                       | -               |
|               |                              |                              |                    |                       |                                                                                                    |                    |                       | -               |
|               |                              |                              |                    |                       |                                                                                                    |                    |                       | -               |
|               |                              |                              |                    |                       |                                                                                                    |                    |                       | -               |
|               |                              |                              |                    |                       |                                                                                                    |                    |                       | -               |
|               | -                            |                              |                    |                       |                                                                                                    |                    |                       | -               |
|               |                              | -                            |                    |                       |                                                                                                    |                    |                       | -+              |
|               |                              |                              |                    |                       |                                                                                                    |                    |                       | -               |
| -             | -                            |                              |                    |                       |                                                                                                    |                    |                       | -               |
| -             | -                            |                              |                    |                       |                                                                                                    |                    |                       | -               |
| -             | -                            |                              |                    |                       |                                                                                                    |                    |                       | -               |
| -             | -                            |                              |                    |                       |                                                                                                    |                    |                       | -               |
|               | _                            |                              |                    |                       |                                                                                                    |                    |                       | -               |
| -             | _                            |                              |                    | 1                     |                                                                                                    |                    |                       | -               |
|               | _                            |                              |                    |                       |                                                                                                    |                    |                       | -               |
|               |                              |                              |                    |                       |                                                                                                    |                    |                       | -               |
|               |                              |                              |                    |                       |                                                                                                    |                    |                       | -               |
|               | _                            |                              |                    | -                     |                                                                                                    |                    |                       | _               |
|               |                              |                              |                    |                       |                                                                                                    |                    |                       | -               |
|               |                              |                              |                    |                       |                                                                                                    |                    |                       |                 |

| Business<br>Design                                                                                                    |                                | COMPANY NAM<br>123 Main Street<br>Your Town, State and<br>Phone 123-4567 | Zip          | П м/          | AINTENAM         | TICKI<br>NCE CALL<br>RVICE CAL |
|----------------------------------------------------------------------------------------------------|--------------------------------|--------------------------------------------------------------------------|--------------|---------------|------------------|--------------------------------|
| DATE                                                                                                    |                                | TECHS.                                                                   |              | VEHICLE NO.   |                  |                                |
| CLENT                                                                                                    |                                |                                                                          |              | ADDRESS       |                  |                                |
| CITY                                                                                                    |                                |                                                                          |              | STATE 2       | DP .             |                                |
| WEATHER                                                                                                    |                                | ercast 🗌 Windy                                                           | Bain         | TEMPERATURE R | IEADINGS<br>POOL | SPA                            |
| Baskets C                                                                                                    | Seaned                         | Water Tested                                                             | Basin        | ats Cleaned   | Wat              | er Tesled                      |
| Filter Press<br>Water Analy<br>pH<br>TC                                                                                                    | /sis:                          | FC                                                                       |              | TA            |                  | -C                             |
| Water Analy<br>pH                                                                                                    | ysis:<br>TA<br>CyA<br>Applied: | 5A Bi                                                                    | рН .<br>тС . | та            |                  | 4rd                            |
| Water Analy<br>pH<br>TC<br>Chemicals<br>Chemicals,                                                                                                    | Applied:                       | 5A Bi                                                                    | рН .<br>тС . | ТА<br>Суа     | )                | 4rd                            |
| Water Analy<br>pH<br>TC<br>Chemicals J<br>Tabs<br>Chemicals,<br>OTY,<br>Chemicals,<br>OTY,<br>OTY,<br>Chemicals,<br>OTY,<br>OTY,<br>Chemicals,<br>OTY,<br>OTY,<br>OTY,<br>Chemicals,<br>OTY,<br>OTY,<br>OTY,<br>Chemicals,<br>OTY,<br>OTY, | Applied:                       | 5A Bi                                                                    | рН .<br>тС . | ТА<br>Суа     | - Hin            | 4rd                            |
| Water Analy<br>pH<br>TC<br>Chemicals /<br>Tabs<br>Chemicals,<br>OTY,<br>United States of the states of the states                                                                                                    | Applied:                       | BA Bi                                                                    | рН .<br>тС . | CyA CyA       | - Hin            | 4rd                            |

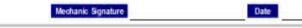

#### Service Ticket System Design

Service Desk vs. Help Desk

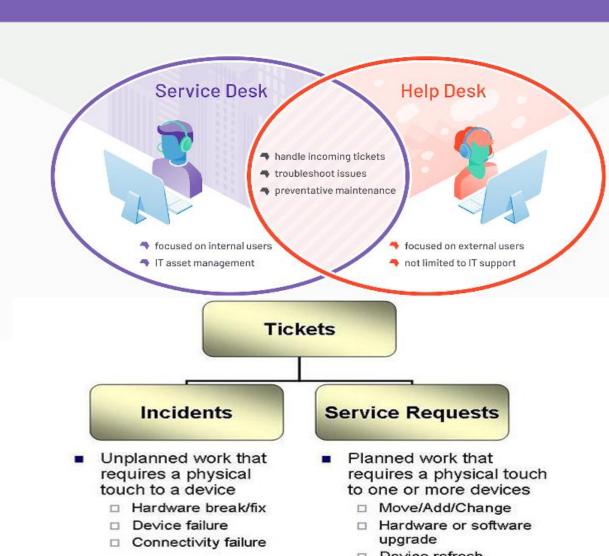

| Device | retresh |  |
|--------|---------|--|
|        |         |  |

Device set-up

G

#### Incident Volume + Service Request Volume = Ticket Volume

| <b>Key Performand</b> | æ Indicators                                              |                                                          |
|-----------------------|-----------------------------------------------------------|----------------------------------------------------------|
|                       | Inbound Customer Service<br>Contact Center                | Technical Support Contact<br>Center                      |
| Productivity          | Total calls/emails/chat sessions/<br>social media offered | Same as for an inbound customer<br>service center        |
|                       | Total calls/emails/chat sessions/<br>social media handled |                                                          |
|                       | Service level (for each channel))                         |                                                          |
|                       | Average speed of answer (ASA)                             |                                                          |
|                       | Abandonment rate                                          | l.                                                       |
|                       | Average talk time (ATT)                                   | Î                                                        |
|                       | Average wrap (after-call work) time<br>(AWT)              |                                                          |
|                       | Average handle time (AHT = ATT + AWT)                     |                                                          |
| Effectiveness         | First contact resolution (FCR) rate                       | FCR rate                                                 |
|                       | Number of transactions escalated to<br>a supervisor       | Number of transactions escalated to<br>a supervisor      |
|                       | Number of transactions transferred                        | Number of transactions<br>transferred/escalations        |
|                       | Number of calls placed on hold                            | Number of calls placed on hold                           |
|                       | Backlog (email and other back-office activities)          | Backlog (email and other back-office<br>activities)      |
|                       | Average time to resolve an email                          | Average time to resolve an email                         |
|                       |                                                           | Number of cases opened and closed                        |
|                       |                                                           | Case aging reports                                       |
|                       |                                                           | Number of dispatches                                     |
| Quality               | Quality assurance scores by agent                         | Quality assurance scores by technician                   |
|                       | Accuracy of<br>information/transactions (error<br>rates)  | Accuracy of<br>information/transactions (error<br>rates) |
| Customer              | Customer satisfaction ratings                             | Customer satisfaction ratings                            |
| Satisfaction          | Percent of complaints                                     | Percent of complaints                                    |
| Training              | Training time per agent                                   | Training time per technician                             |
|                       | Agent skill proficiency                                   | Agent skill proficiency                                  |
|                       | Agent compliance rate                                     | Agent test scores                                        |
|                       | Agent test scores                                         |                                                          |
| Revenue               | Number of sales attempts                                  |                                                          |
|                       | Number of successful sales attempts                       |                                                          |
|                       | Average revenue per sale                                  |                                                          |
|                       | Number of attempted saves                                 |                                                          |
|                       | Number of saved accounts                                  |                                                          |
| General               | Occupancy rate                                            | Occupancy rate                                           |
|                       | Shrinkage rage                                            | Shrinkage rage                                           |
|                       | Adherence rate                                            | Adherence rate                                           |
|                       | Cost per transaction                                      | Cost per transaction                                     |

## MobileERP Service Ticket based Flow Types

| TYPE 1 | CHARGEABLE SERVICE WITHOUT ADVANCE | USER   | SERVICE              | TYPE 5 | SERVICE AGAINST WARRANTY    | USER   | SERVICE  |
|--------|------------------------------------|--------|----------------------|--------|-----------------------------|--------|----------|
|        | TICKET ENTRY                       | POST10 | Installation Service |        | TICKET GENERATION           | POST10 | Warranty |
|        | TICKET EXECUTION                   | POST5  | Installation Service |        | TICKET EXECUTION            | POST5  | Warranty |
|        | INVOICE ENTRY                      | POST10 | Installation Service |        | FREE REPAIR PARTS REPLACED  | POST5  | Warranty |
|        | COLLECTION ENTRY                   | POST10 | Installation Service |        |                             |        |          |
|        | RECEIPT VOUCHER                    | POST14 | Installation Service | TYPE 6 | INHOUSE PAID REPAIR SERVICE | USER   | SERVICE  |
|        |                                    |        |                      |        | TICKET GENERATION           | POST10 | Repair   |
| TYPE 2 | CHARGEABLE SERVICE WITH ADVANCE    | USER   | SERVICE              |        | TICKET EXECUTION            | POST5  | Repair   |
|        | INVOICE ENTRY                      | POST10 | Installation Service |        | CHARGEABLE PARTS REPLACED   | POST5  | Repair   |
|        | COLLECTION ENTRY                   | POST10 | Installation Service |        | INVOICE ENTRY               | POST10 | Repair   |
|        | RECEIPT VOUCHER                    | POST14 | Installation Service |        | COLLECTION ENTRY            | POST10 | Repair   |
|        | TICKET ENTRY                       | POST10 | Installation Service |        | RECEIPT VOUCHER             | POST14 | Repair   |
|        | TICKET EXECUTION                   | POST5  | Installation Service |        |                             |        |          |
|        |                                    |        |                      | TYPE 7 | FIELD PAID REPAIR SERVICE   | USER   | SERVICE  |
| TYPE 3 | AMC SERVICE AGAINST CONTRACT       | USER   | SERVICE              |        | TICKET GENERATION           | POST10 | Repair   |
|        | INVOICE ENTRY                      | POST10 | AMC                  |        | TICKET EXECUTION            | POST5  | Repair   |
|        | COLLECTION ENTRY                   | POST10 | AMC                  |        | CHARGEABLE PARTS REPLACED   | POST5  | Repair   |
|        | RECEIPT VOUCHER                    | POST14 | AMC                  |        | INVOICE ENTRY               | POST5  | Repair   |
|        | SERVICE CONTRACT ENTRY             | POST10 | AMC                  |        | COLLECTION ENTRY            | POST5  | Repair   |
|        | TICKET GENERATION                  | POST10 | AMC                  |        | RECEIPT VOUCHER             | POST14 | Repair   |
|        | TICKET EXECUTION                   | POST5  | AMC                  |        |                             |        |          |
|        |                                    |        |                      |        |                             |        |          |
| TYPE 4 | CMC SERVICE AGAINST CONTRACT       | USER   | SERVICE              |        |                             |        |          |
|        | INVOICE ENTRY                      | POST10 | CMC                  |        |                             |        |          |
|        | COLLECTION ENTRY                   | POST10 | CMC                  |        |                             |        |          |
|        | RECEIPT VOUCHER                    | POST14 | CMC                  |        |                             |        |          |
|        | SERVICE CONTRACT ENTRY             | POST10 | CMC                  |        |                             |        |          |
|        | TICKET GENERATION                  | POST10 | CMC                  |        |                             |        |          |
|        | TICKET EXECUTION                   | POST5  | CMC                  |        |                             |        |          |
|        | FREE REPAIR PARTS REPLACED         | POST5  | CMC                  |        |                             |        |          |
|        |                                    |        |                      |        |                             |        |          |

#### STEP 1: POST 10 Sales Department receiving service contract and creates tickets

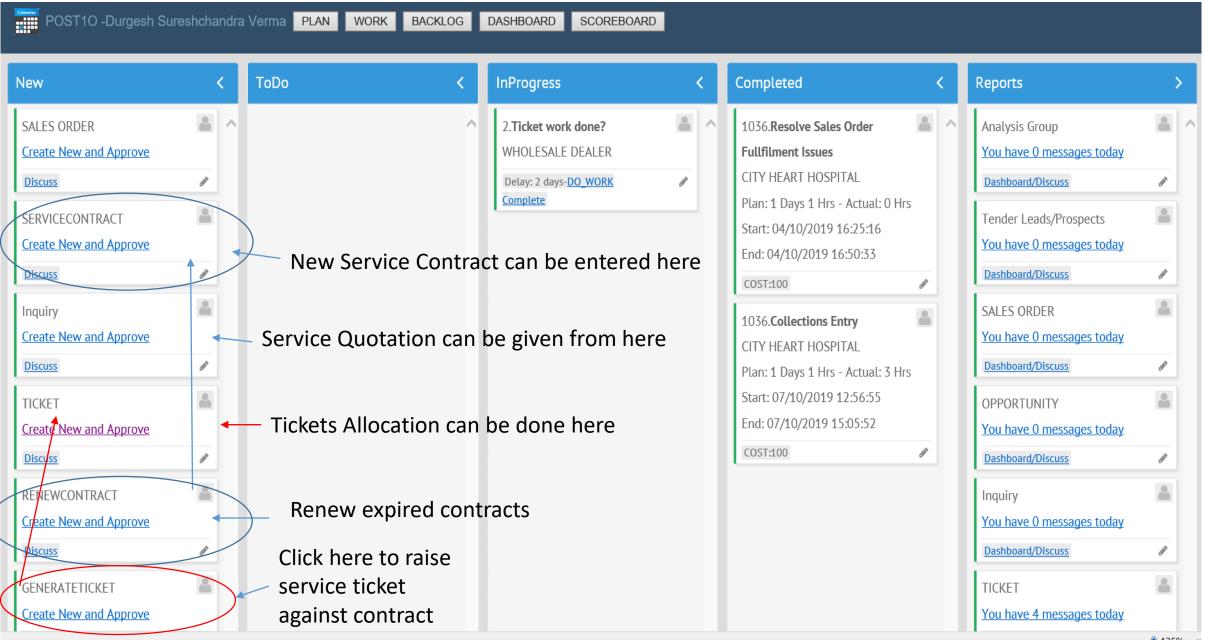

#### STEP 1: POST 10 Sales Department receiving service contract and creates tickets

| MobileERP                                                                    | CRM ▼ Offer ▼        | Industry -   | Sales ▼ | Purchase - | Store ▼ | MFG ▼                                               | HR 🕶              | Finance -       | Masters - | Boards - | HelpDesk ▼               | SoftRobot ▼                                      | Logout |   |    |             |
|------------------------------------------------------------------------------|----------------------|--------------|---------|------------|---------|-----------------------------------------------------|-------------------|-----------------|-----------|----------|--------------------------|--------------------------------------------------|--------|---|----|-------------|
| POST                                                                         | 10 -Durgesh Sureshch | nandra Verma | PLAN WO | RK BACKLOG | DASHBOA | ARD SCORI                                           | BOARD             | I               |           |          |                          |                                                  |        |   |    |             |
| MobileE                                                                      | RP Edit SERVICE      | CONTRAC      | CT Page |            |         |                                                     |                   |                 |           |          |                          |                                                  |        |   |    | View        |
| Servicecontract                                                              | id: 2                |              |         |            |         |                                                     |                   |                 |           |          | Contractdate 01/03/2016  |                                                  |        |   |    |             |
| Contractno<br>CO/TEST/2<br>Contractfrom<br>01/03/2015<br>Salesmen<br>1 $\wp$ | Cal                  |              |         |            |         | Custome<br>1<br>Contract<br>01/03/2<br>No_Of_F<br>3 | ⊅ 💯 w<br>∞<br>016 | HOLESALE DEALER |           |          | Applicable T             | PREVENTIVE<br><b>axes</b><br>Sales 12% GST Local |        | ] |    |             |
| Payment_Terms<br>-                                                           | 3                    |              |         |            |         | Product<br>1                                        | 🔎 VIC Kar         | aoke            |           |          | <b>Srno</b><br>345435343 |                                                  |        |   |    |             |
| Tr<br>1<br>Months_In_Con<br>12<br>Renewed                                    | tract                |              |         |            |         | No_Of_U<br>1<br>Total<br>10000                      | nits              |                 |           |          | Rate_Per_Un<br>10000     |                                                  |        |   |    |             |
|                                                                              |                      |              |         |            |         |                                                     |                   |                 |           |          |                          |                                                  |        |   | Sa | ve Document |

CURRENT PAGE NO: 1 --> | | 1

SERVICE TECHNICIAN STARTDATE ENDDATE TKTGENERATED Action 25/09/2019 17: Cal Cal 2 10/10/2019  $\checkmark$ Delete Free Service under Service Contract 🔎 Prajesh Mehta Cal 25/09/2019 17: Cal 25/09/2019 Delete 🔎 💯 Free Service under Service Contract 🔎 Patel Mehulkumar 25/09/2019 17: Cal Cal 31/10/2019 Delete 🔎 Patel Mehulkumar Free Service under Service Contract 14/10/2019 Cal 14/10/2019 Cal NONE ~ Add New

100%

TOTAL RECORDS: 3

#### STEP 2: POST 10 HELP DESK Creating Service Ticket Manually

| POST1O -Durgesh Sures                                                                                                    | hchandra | a Verma PLAN WORK BACKLOG          | DASHBOARD SCOREBOARD                                                         |   |                                                                                                    |   |                                                                                                    |   |
|----------------------------------------------------------------------------------------------------|----------|------------------------------------|------------------------------------------------------------------------------|---|----------------------------------------------------------------------------------------------------|---|----------------------------------------------------------------------------------------------------|---|
| New                                                                                                    | <        | ToDo <                             | InProgress                                                                   | < | Completed                                                                                                    | < | Reports                                                                                                    | > |
| SALES ORDER<br>Create New and Approve<br>Discuss<br>SERVICECONTRACT<br>Create New and Approve<br>Discuss<br>Inquiry<br>Create New and Approve<br>Discuss<br>TICKET<br>Create New and Approve<br>Discuss<br>RENEWCONTRACT<br>Create New and Approve<br>Discuss |          | Click here to raise service ticket | 2.Ticket work done?<br>WHOLESALE DEALER<br>Delay: 2 days-DO_WORK<br>Complete |   | 1036. <b>Resolve Sales Order</b><br><b>Fullfilment Issues</b><br>CITY HEART HOSPITAL<br>Plan: 1 Days 1 Hrs - Actual: 0 Hrs<br>Start: 04/10/2019 16:25:16<br>End: 04/10/2019 16:50:33<br><b>COST:100</b><br>1036. <b>Collections Entry</b><br>CITY HEART HOSPITAL<br>Plan: 1 Days 1 Hrs - Actual: 3 Hrs<br>Start: 07/10/2019 12:56:55<br>End: 07/10/2019 15:05:52<br><b>COST:100</b> | / | Analysis GroupYou have O messages todayDashboard/DiscussTender Leads/ProspectsYou have O messages todayDashboard/DiscussSALES ORDERYou have O messages todayDashboard/DiscussOPPORTUNITYYou have O messages todayDashboard/DiscussInquiryYou have O messages todayDashboard/DiscussInquiryYou have O messages todayDashboard/DiscussInquiryYou have O messages todayDashboard/DiscussInquiryYou have O messages todayDashboard/Discuss |   |

#### STEP 2: ENTER DETAILS OF SERVICE AND RAISE TICKET FOR SERVICE ENGINEER

| POST1O -Durgesh Sureshchandra Verma                                                       | PLAN WORK BACKLOG DASHBOARD SCOREBOARD                                                    |                                                                    |                  |
|-------------------------------------------------------------------------------------------|-------------------------------------------------------------------------------------------|--------------------------------------------------------------------|------------------|
| MobileERP Edit TICKET Page                                                                |                                                                                           |                                                                    | View             |
| Ticketid: 3 Customer 1 P T VHOLESALE DEALER                                               | Complain Type         2       P Installation Service: CHARGEABLE SERVICE WITH ADVANCE     | Ticketdate<br>14/10/2019 Cal<br>Complain<br>INSTALL                |                  |
| Product<br>2 Providence Osmosis Plant-250 LPH<br>Invoice id<br>0<br>Against Contract<br>0 | Srno<br>9879898798<br>Sorderid<br>0<br>Ticket Issued To<br>5<br>POST5<br>SERVICE ENGINEER | Phoneno<br>98798799<br>Warranty Card<br>0 0<br>Solution<br>INSTALL |                  |
| Startdate<br>14/10/2019 Cal                                                               | Enddate<br>14/10/2019 Cal                                                                 |                                                                    | Save Document    |
| CURRENT PAGE NO: 1>    <u>1</u>                                                           |                                                                                           |                                                                    | TOTAL RECORDS: 1 |
| SERVICE                                                                                   | EMPLOYEEID                                                                                | PLANDATE                                                           | Action           |
| 3525 P installation service                                                               | 5 Narendra Singh                                                                          | 14/10/2019 Cal                                                     | Delete           |
| 0 🔎                                                                                       | NONE                                                                                      | 14/10/2019 Cal                                                     | Add New          |

#### STEP 3: Sales Person Invites Service Engineer Narendra to post chat discussion on his ticket

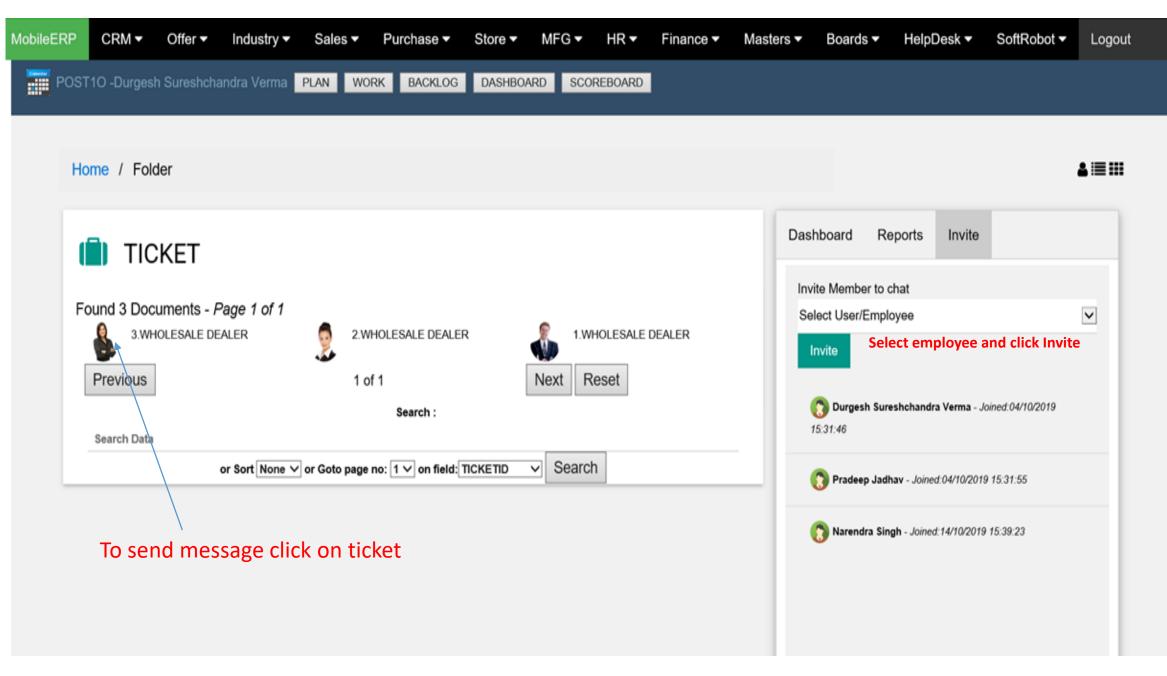

#### STEP 4: Sales Person clicks on Ticket and sends message to service engineer group

| POST10 -Durgesh Suresh | nchandra Verm        | a PLAN WORK BACKLOG         | DASHBOARD SCORE | BOARD     |            |                      |                                                                                                  |     |
|------------------------|----------------------|-----------------------------|-----------------|-----------|------------|----------------------|--------------------------------------------------------------------------------------------------|-----|
|                        | Home /               | Folder / Page               |                 |           |            |                      |                                                                                                  |     |
|                        | <b>(</b> ) 3         | . TICKET                    |                 |           |            | Dashboard            | Discuss                                                                                          |     |
|                        | Custome<br>Status: C | er:WHOLESALE DEALER<br>Open |                 |           |            | Record /<br>Record I | ST10 -Durgesh Sureshchandra Verma<br>ADD on 14/10/2019 12:47:36<br>DETADD on 14/10/2019 12:48:54 |     |
|                        | Sr#                  | SERVICE                     | EMPL            | OYEEID.   | PLANDATE   |                      | E <b>DIT</b> on 14/10/2019 12:50:27<br>E <b>DIT</b> on 14/10/2019 12:50:56                       |     |
|                        | 1                    | INSTALLATION SERVICE        | Narer           | dra Singh | 14/10/2019 | Record /             | APPROVE on 14/10/2019 13:07:01                                                                   |     |
|                        |                      |                             |                 |           |            |                      | ST10 -Durgesh Sureshchandra Verma<br>to solve this ticket tommorrow on 14/10/2019<br>;           |     |
|                        |                      |                             |                 |           |            | Messag               | e Send 🗩 🏦 🗞                                                                                     |     |
|                        |                      |                             |                 |           |            |                      | 10 -Durgesh Sureshchandra Verma                                                                  | hav |
|                        |                      |                             |                 |           |            |                      | <b>W</b>                                                                                         |     |

Powered by SoftRobot.biz and Mobileerp.in

#### STEP 5: Approve and Release Service Ticket to Service Engineer for further action

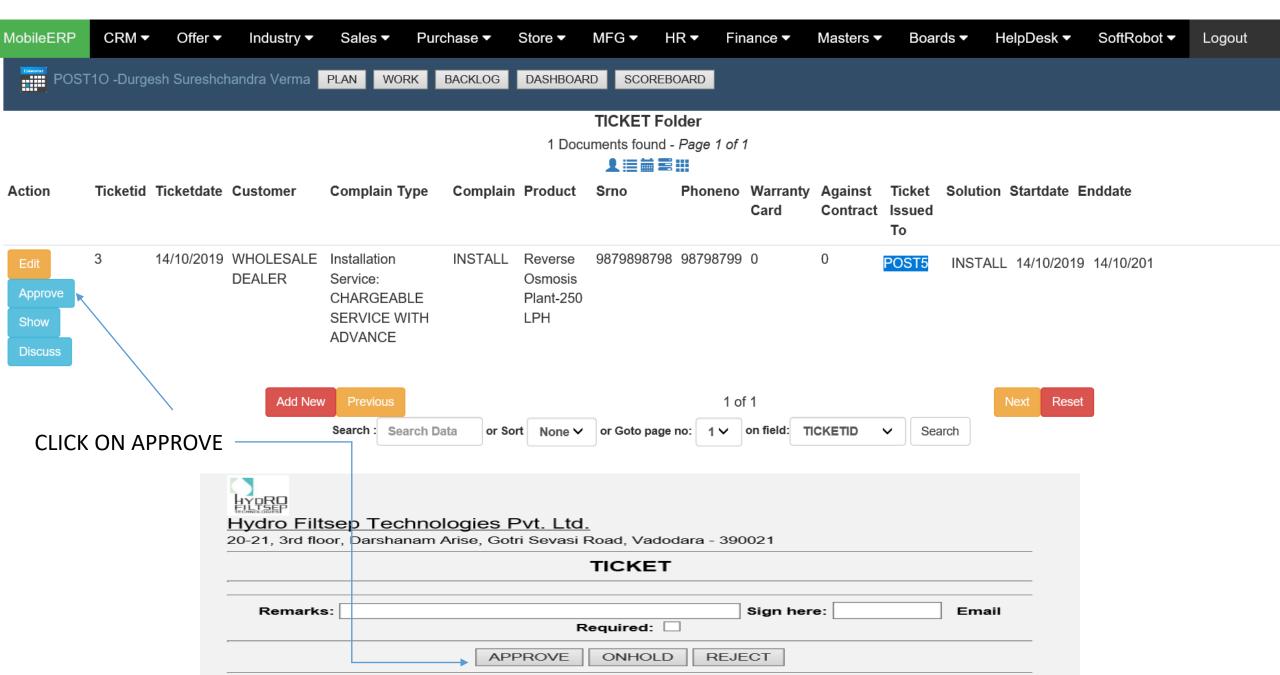

#### STEP 6: POST5 Service Engineer Login– Ticket will appear in his Todo list

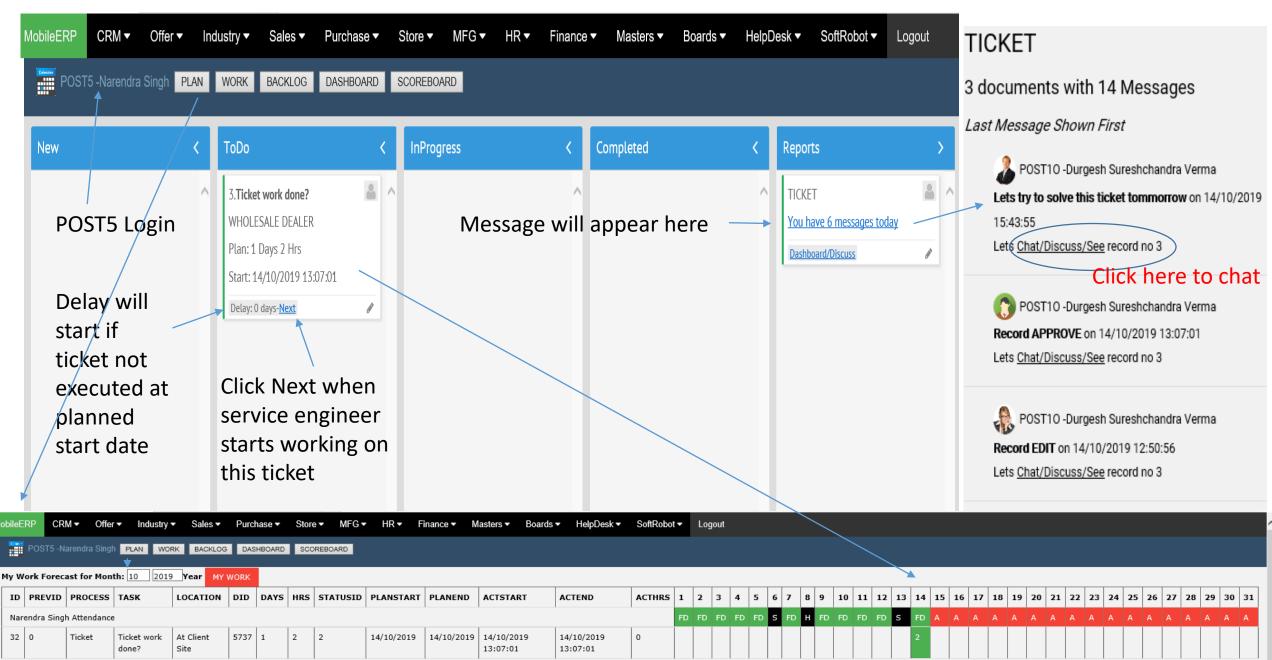

#### STEP 6: POST5 Service Engineer Login– Ticket will appear in his Work Calendar

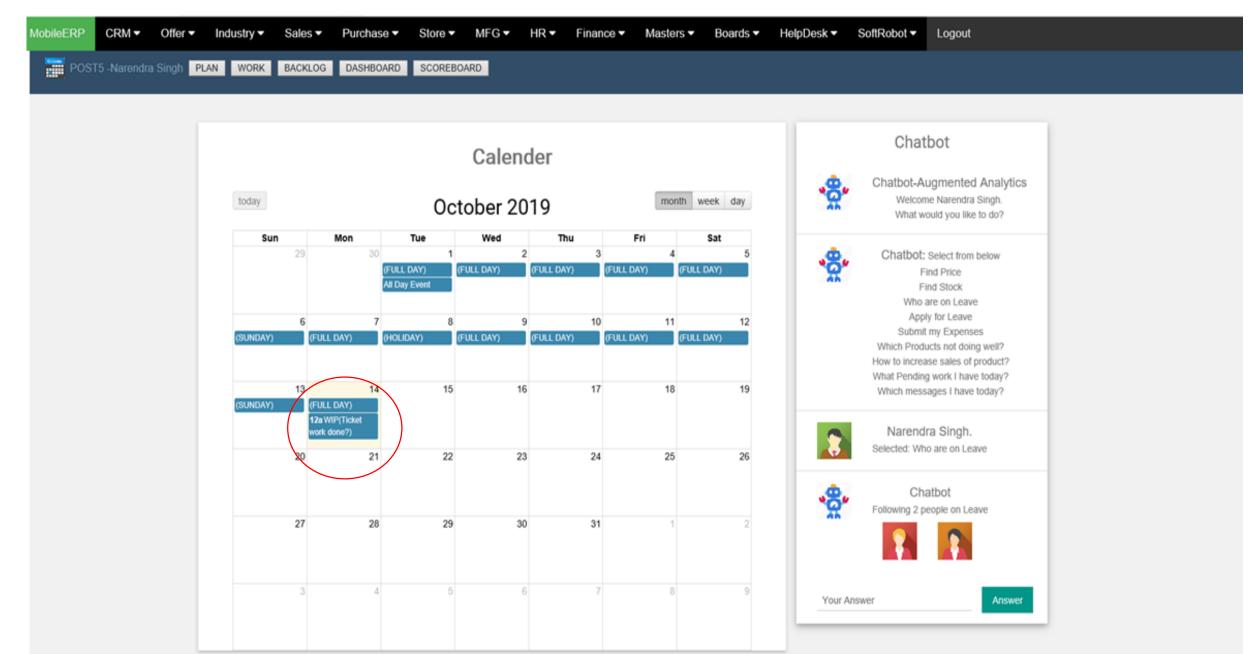

#### STEP 7: POST5 Service Engineer Reads and replies to message of sales

| MobileERP CRM ▼ Offe  | r ▼ Industr       | ✓ Sales ▼          | Purchase - | Store ▼  | MFG ▼ | HR▼        | Finance ▼ | Masters ▼ | Boards ▼ | HelpDesk 🔻 | SoftRobot ▼                                                            | Logout                       |  |
|-----------------------|-------------------|--------------------|------------|----------|-------|------------|-----------|-----------|----------|------------|------------------------------------------------------------------------|------------------------------|--|
| POST5 -Narendra Singl | PLAN WC           | RK BACKLOG         | DASHBOARD  | SCOREBOA | RD    |            |           |           |          |            |                                                                        |                              |  |
|                       | Home /            | Folder / Pag       | e          |          |       |            |           |           |          |            |                                                                        | ĥ                            |  |
|                       |                   | B. TICKE           | Г          |          |       |            |           |           |          | Dashboa    | ard Discuss                                                            |                              |  |
|                       | Custom<br>Status: | er:WHOLESA<br>Open | LE DEALER  |          |       |            |           |           |          | Rec        | POST10 -Durgesh Su<br>cord ADD on 14/10/20<br>cord DETADD on 14/10     | 9 12:47:36<br>/2019 12:48:54 |  |
|                       | Sr#               | SERVICE            |            |          | EM    | PLOYEEI    | D         | PLANDA    | Ē        | Rec        | cord EDIT on 14/10/20<br>cord EDIT on 14/10/20<br>cord APPROVE on 14/1 | 19 12:50:56                  |  |
|                       | 1                 | INSTALLATIO        | ON SERVICE |          | Nar   | rendra Sin | gh        | 14/10/201 | 9        | Lets       | POST10 -Durgesh Su                                                     |                              |  |
|                       |                   |                    |            |          | N     | lessa      | age Rep   | olied by  | POST5    |            | POST5 - Narendra Sir<br>n doing work today on                          |                              |  |
|                       |                   |                    |            |          |       |            |           |           |          | Mes        | sage                                                                   | Send 🗩 🏦 🗞                   |  |
|                       |                   |                    |            |          |       |            |           |           |          | <b>å</b> ( | <b>)</b> 4                                                             |                              |  |

STEP 8: POST5 Service Engineer collects inventory needed for todays service from stores and moves to customer place if field service

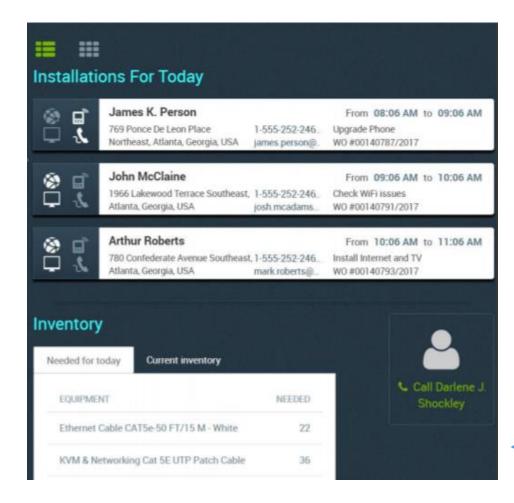

Service Engineer or Technician Request equipment's/assets or Materials for Repair Stores Issues Assets or Materials based on certain rules. Every Technician or Sales Engineer is considered stores. Store simply do stock transfer. Liability of returning unused materials and assets lies on Technician or Service Engineer Technicians current inventory is updated

STEP 9: POST5 Service Engineer moves ticket to inprogress and starts work after reaching customer location if field service or starts work inhouse for repair or maintenance etc.

| MobileERP | CRM ▼ Offer ▼ In                                              | ndustry   Sales | .▼ Purchase ▼ Ste | ore▼ MFG▼ | HR▼ Finance▼                                                  | Masters ▼ Boards ▼                                           | HelpDesk     SoftRob | bot ▼ Logout |                                                          |   |  |  |  |  |  |
|-----------|---------------------------------------------------------------|-----------------|-------------------|-----------|---------------------------------------------------------------|--------------------------------------------------------------|----------------------|--------------|----------------------------------------------------------|---|--|--|--|--|--|
| POS       | POST5 - Narendra Singh PLAN WORK BACKLOG DASHBOARD SCOREBOARD |                 |                   |           |                                                               |                                                              |                      |              |                                                          |   |  |  |  |  |  |
| New       |                                                               | < ToDa          | )                 | <         | InProgress                                                    | <                                                            | Completed            | <            | Reports                                                  | > |  |  |  |  |  |
|           |                                                               |                 | 3 is Ticket I     | No        | to upo<br>servic<br>Click on<br>once yo<br>complet<br>Auto em | on DOWORK<br>date your<br>e report<br>Complete<br>ur work is | tomer                | ce group     | TICKET<br>You have 7 messages today<br>Dashboard/Discuss |   |  |  |  |  |  |

STEP 10: POST5 Service Engineer asks customer to fill feedback form and handover OTP Generated on customer mobile phone to mark as service completed in system.

Customer satisfaction/feedback form is customized form different for each client generated after requirement study

Sample form

### What will technician see on their mobiles?.

| Service  | s Installed                                  |           |               | Cust                                                                | ome  | r Fee    | dbac      | k          |            |            |            |           |        | n kie<br>niki |                                                                                                    |                                                                                                    |
|----------|----------------------------------------------|-----------|---------------|---------------------------------------------------------------------|------|----------|-----------|------------|------------|------------|------------|-----------|--------|---------------|----------------------------------------------------------------------------------------------------|----------------------------------------------------------------------------------------------------|
| ъ.       | Install Telephone Deliver Mobile Phone       |           |               | WO #                                                                | ŧ001 | 407      | 37/20     | 17 - U     | pgrad      | le Pho     | ne         |           |        |               |                                                                                                    |                                                                                                    |
| Installe | d Equipment                                  |           |               | P                                                                   |      |          | How do    | you rate t | he service | e performe | i by the t | echnician | ?      | _             | Ċ                                                                                                    |                                                                                                    |
| NAME     |                                              | ITEM CODE | QUANTITY      |                                                                     | 1    | 2        | 3         | 4          | 5          | 6          | 7          | 8         | 9      | 10            |                                                                                                    |                                                                                                    |
| IP Pho   | one - Wireless - Handheld                    | 435       | 0             | Q                                                                   |      | Ho       | w readily | would you  | u recomm   | end the se | rvices fro | m Play4Te | elco ? |               | C                                                                                                    |                                                                                                    |
| iPhone   | e 5c 16GB Cell Phone - Green (AT&T)          | 441       | 0             |                                                                     | 1    | 2        | 3         | 4          | 5          | 6          | 7          | 8         | 9      | 10            |                                                                                                    | Thank you for your feedback                                                                                                 |
| NETG     | NETGEAR GSM GPRS Signal Strength Test Me 698 |           |               | How would you rate your overall experience with Play4Telco so far ? |      |          |           |            |            |            |            |           |        | ð             |                                                                                                    |                                                                                                    |
|          |                                              |           |               |                                                                     | 1    | 2        | 3         | 4          | 5          | 6          | 7          | 8         | 9      | 10            |                                                                                                    | As a valued customer,<br>what you think is important to us.<br>By giving us your feedback, you are helping us to understand |
|          |                                              |           |               |                                                                     | Do   | you have | e any ad  | ditional   | feedbacl   | you wi:    | sh to giv  | e us ?    |        |               | what we do well, and what we need to focus on<br>improving. We are constantly monitoring this feetback, and<br>will follow up with you to address any issue you may have<br>raised. |                                                                                                    |
|          |                                              |           |               |                                                                     |      |          |           |            |            |            |            |           |        |               |                                                                                                    | PLAY4TELCO<br>Play4Telco Customer Satisfaction Team                                                                         |
|          | (Signature)                                  | ci        | ear Signature | E                                                                   | Inte | er C     | usto      | mer        | SMS        | S OTF      | 9: 78      | 99        |        |               |                                                                                                    |                                                                                                    |
|          | Approve Work Order                           |           |               |                                                                     |      |          | -         | ļ          | Submit     | Feedback   |            |           |        | ~             |                                                                                                    |                                                                                                    |

#### STEP 11: POST5 Service Engineer moves ticket to complete when work done

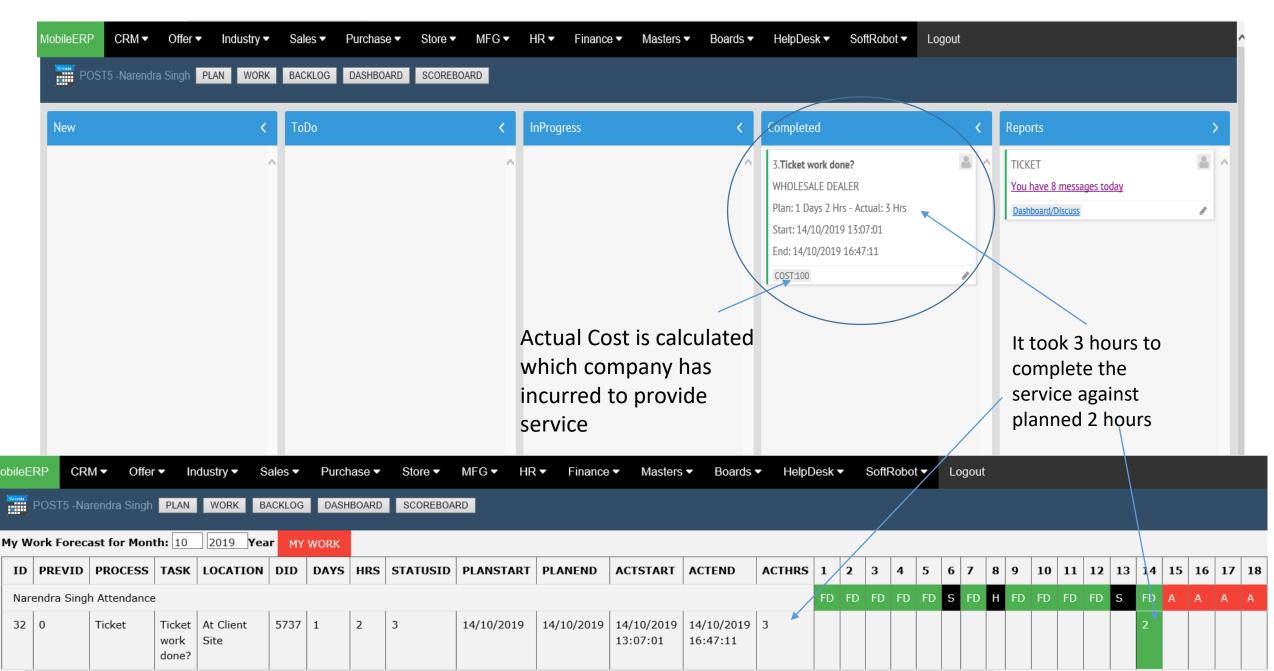

#### STEP 12: POST5 Service Engineer informs work complete ticket closed

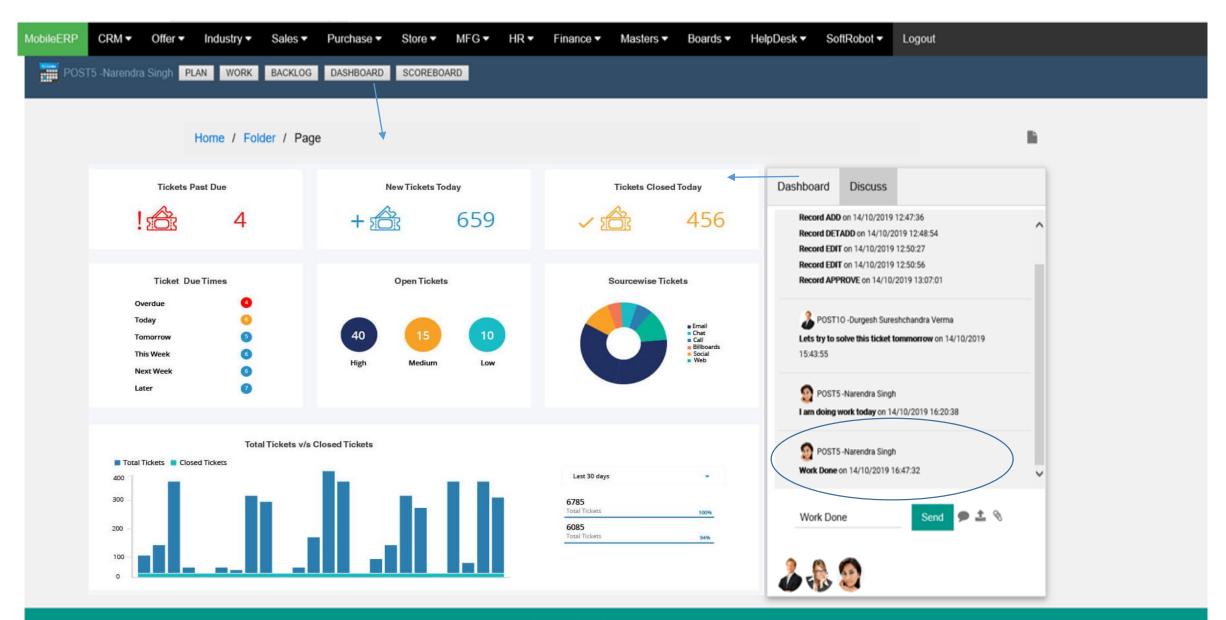

Powered by SoftRobot biz and Mobileerp in

#### STEP 13: Sales or Service Engineer creates invoices whenever required

| D-21, 3                                                                                                    | D Filtsep Technologies P<br>rd floor, Darshanam Arise, Gotri Seva<br>arketing@hydrofiltsep.com Phone: 02                                                                 | si Road, Vado         |             |             | rat, India          | ******                  | *****               |                                                                                        |            | 24AACCH17<br>AACCH1778 |        |                                                    |                        | Original<br>Duplicate<br>Triplicate |                                                                               | 🖶 Print                                        | _                                              | _           |                                   |                             |
|----------------------------------------------------------------------------------------------------|----------------------------------------------------------------------------------------------------|-----------------------|-------------|-------------|---------------------|-------------------------|---------------------|----------------------------------------------------------------------------------------|------------|------------------------|--------|----------------------------------------------------|------------------------|-------------------------------------|-------------------------------------------------------------------------------|------------------------------------------------|------------------------------------------------|-------------|-----------------------------------|-----------------------------|
|                                                                                                    | e No:SI/1/19-20<br>e Date:07/10/2019 11:27:5                                                                                                    | δ (issued und         | ler sub-sec | tion (1) of | Section 31 of       | TAX INV<br>f the CGST/S | OICE                | 17 read with F                                                                         | tule 46 of | f CGST Rule            | LF<br> | ansportation I<br>R No./Veh.No :<br>ate of Supply: | GJ 06 666<br>07/10/201 | Vehicle<br>6                        |                                                                               | General Opti                                   | ons                                            |             |                                   |                             |
|                                                                                                    |                                                                                                    | tails of Rece         |             |             |                     |                         |                     |                                                                                        |            |                        | PI     | ace of Supply:<br>gnee (Shipped                    |                        |                                     |                                                                               | -Select Print                                  | er                                             |             |                                   |                             |
| Address: Address: State: State |                                                                                                    |                       |             |             |                     |                         | Address:CITY        | HEART HOSPITAL<br>Y HEART HOSPITAL - B124, HATHI COMPLEX, RAOPURA ROAD, VADODARA<br>XX |            |                        |        |                                                    |                        |                                     | So Microsoft Print to PDF     So Microsoft XPS Document Writer     So OneNote |                                                |                                                |             | Send To OneNote 2013<br>Snagit 11 |                             |
|                                                                                                    |                                                                                                    |                       |             |             |                     |                         |                     |                                                                                        | CGST       | /UTGST                 | SGS    |                                                    | IGST                   | TOTAL                               |                                                                               | - 01                                           |                                                |             |                                   |                             |
| lo.                                                                                                    | Description of Goods<br>Reverse Osmosis Plant-250 LPH                                                                                                    | HSN / SAC<br>90189041 |             |             | Total<br>800,000.00 | Discount Oth<br>0.00    | ner Charges<br>0.00 |                                                                                        |            | Amount<br>48,000.00    |        | Amount Rate<br>8,000.00 0                          |                        | Tax Amount<br>96,000.00 896,000.    |                                                                               | <                                              |                                                |             |                                   | :                           |
|                                                                                                    |                                                                                                    |                       |             |             |                     |                         |                     |                                                                                        |            |                        |        |                                                    |                        |                                     |                                                                               | Status:<br>Location:<br>Comment                | Ready                                          |             | Print to file                     | Preferences<br>Find Printer |
|                                                                                                    |                                                                                                    |                       |             |             |                     |                         |                     |                                                                                        |            |                        |        |                                                    |                        |                                     |                                                                               | Page Rang<br>() All<br>() Selecti<br>() Pages: | on Ourren                                      | t Page      | Number of copie                   | es: 1 🛉                     |
|                                                                                                    |                                                                                                    | Total                 | 1           |             | 800,000.00          | 0.00                    | 0.00                | 800,000.00                                                                             |            | 48,000.00              | 48     | 3,000.00                                           | 0.00                   | 96,000.00 896,000.0                 | 00                                                                            | Enter eithe                                    | r a single page number<br>e. For example, 5-12 | or a single | Conate                            | 11 22 33                    |
| ce \                                                                                                    | /alue (In Words): Eight Lakh Ninety S                                                                                                    | ix Thousand           | Only        |             |                     |                         |                     |                                                                                        |            |                        |        |                                                    |                        | TOTAL₹ 896,000.                     |                                                                               |                                                |                                                |             |                                   |                             |
| ise se<br>IK NA<br>NCH                                                                                                    | Terms and Condition<br>T TERMS:Against Document Through<br>end your payments to:<br>ME: Axis Bank Limited<br>: Vardhman Complex, Racecourse, Ba<br>T No. 012010200052789 | Bank                  |             |             | E                   | ectronic Ref            | erence Num          | Der                                                                                    |            | ertified that          |        |                                                    | oove are tr            | ue and correct                      |                                                                               |                                                |                                                |             | Print Can                         | cel App                     |
| ACCOUNT N0: 013010200057798 IFSC CODE: UTIB0000013 GodS Once Sold will not be taken back. Subject to Vadodara Jurisdiction Company Seal                                                                                                    |                                                                                                    |                       |             |             |                     |                         |                     | Authoriz                                                                               | ed Signato | rγ                     |        |                                                    |                        |                                     |                                                                               |                                                |                                                |             |                                   |                             |

### Customized Top Management Dashboards

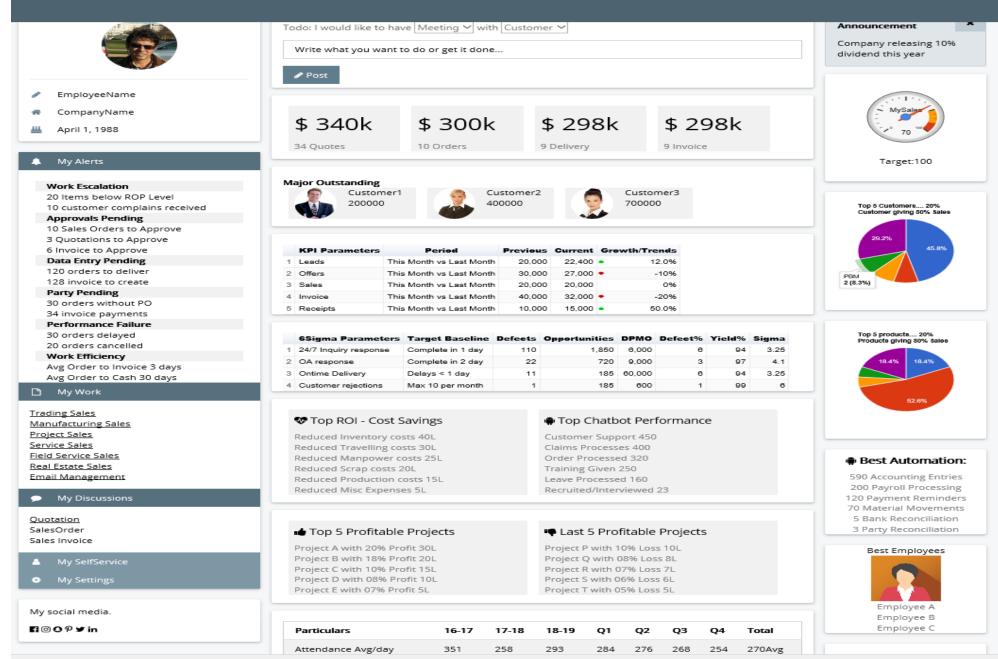